# La guitarra es como tocar las congas

Explorar las opciones rítmicas entre una parte grave y una parte aguda de cada acorde

## $= 100$

En principio, podemos tocar el acorde en bloque. Es decir, todo a la vez:

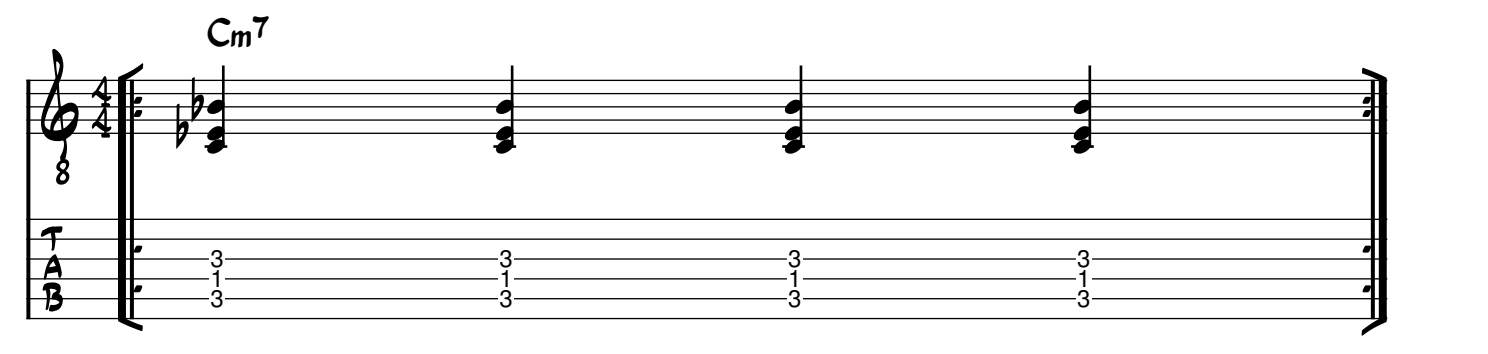

Luego podemos separar el acorde en "bajo" y "cuerpo":

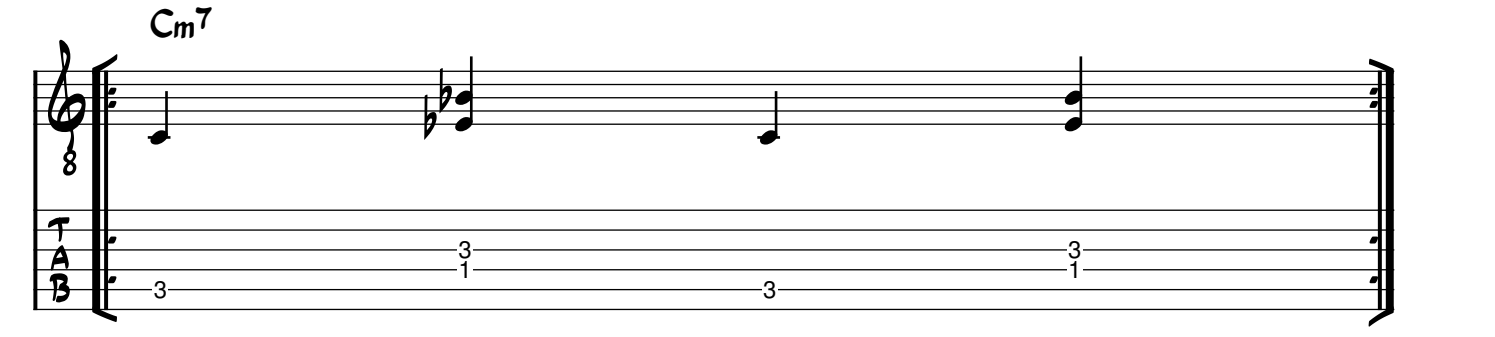

Para darle un poco de movimiento, el bajo puede alternar entre tocar la raíz y tocar la 5ta del acorde:

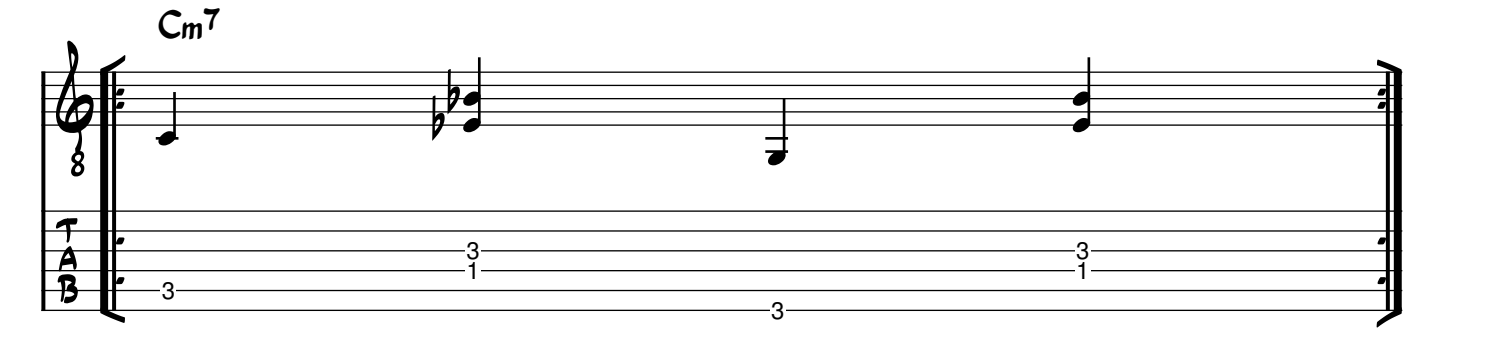

#### Y, ya que tenemos separado el acorde en dos, podemos darle un poco de ritmo:

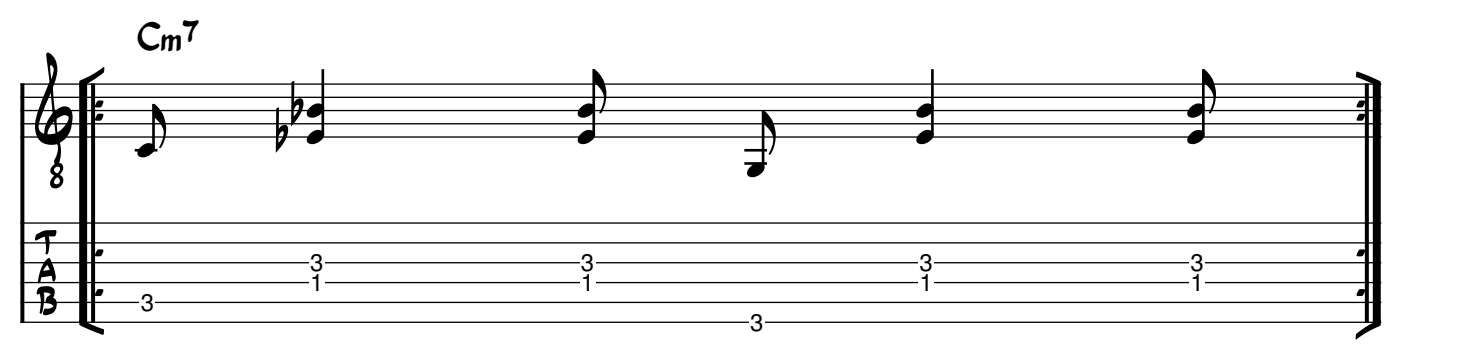

# Sobre una sencilla progresión armónica, cada acorde en forma de bloque:

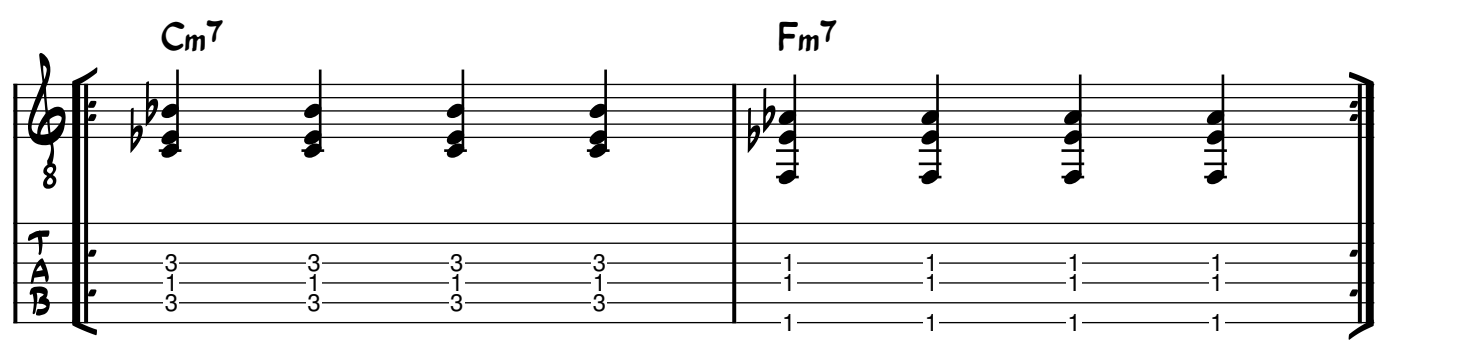

### Ahora separamos el acorde en bajo y cuerpo:

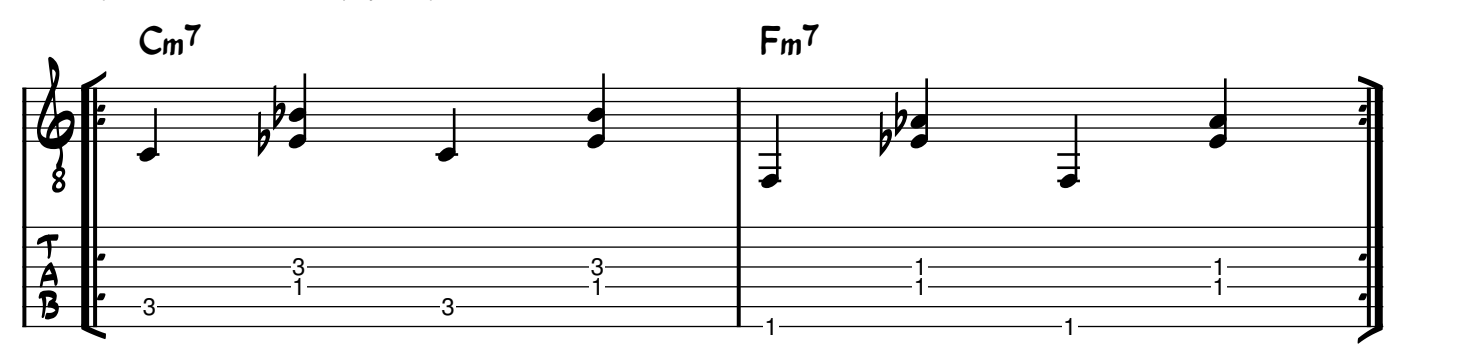

#### Sumamos el movimiento del bajo:

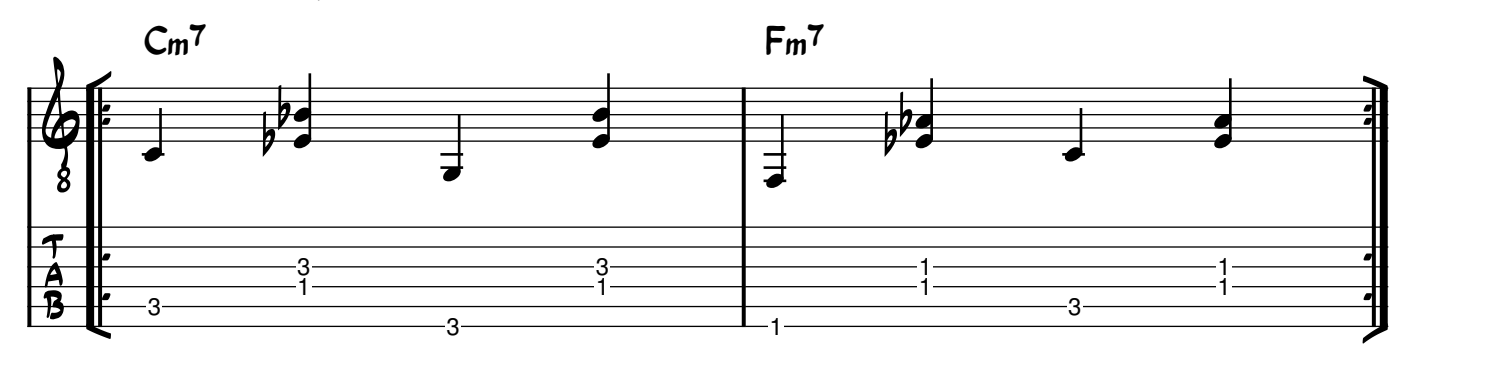

### Y le damos movimiento al cuerpo del acorde, con el bajo aún en 1 y 3:

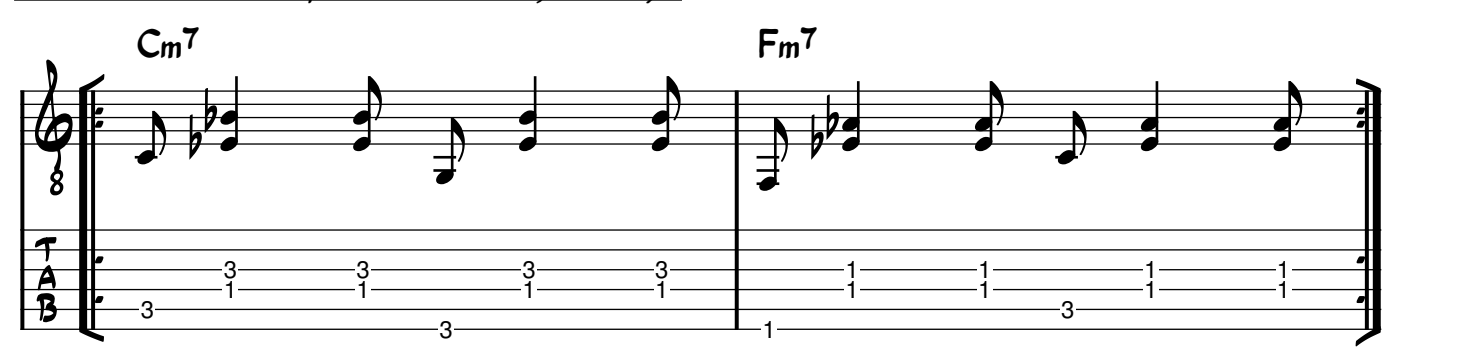

#### www.pedrobellora.com.ar

Suele quedar bien hacer que la última corchea de cada compás anticipe el próximo acorde:

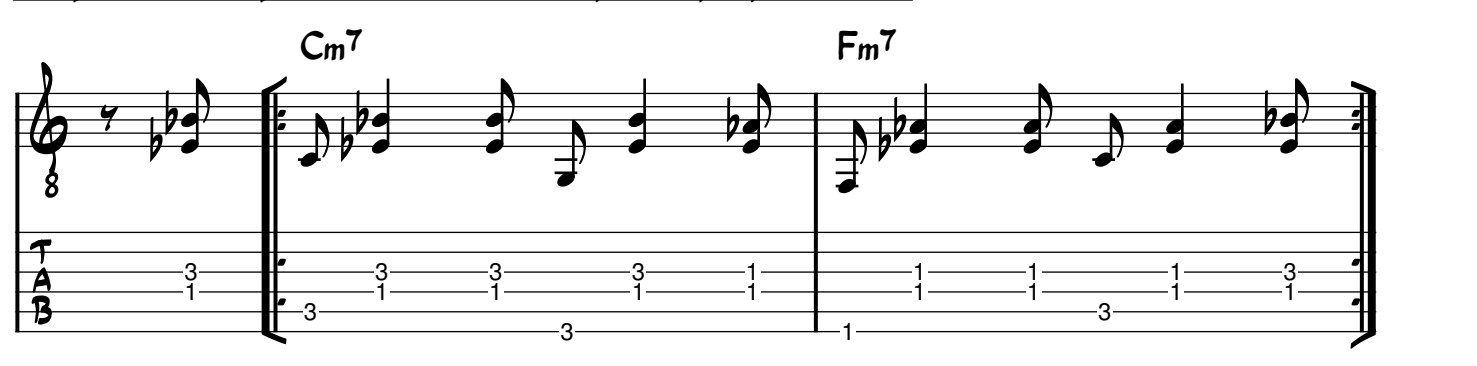

Esto es lo mismo que antes, pero usando ligaduras para que la anticipación llegue efectivamente al acorde que está por empezar:

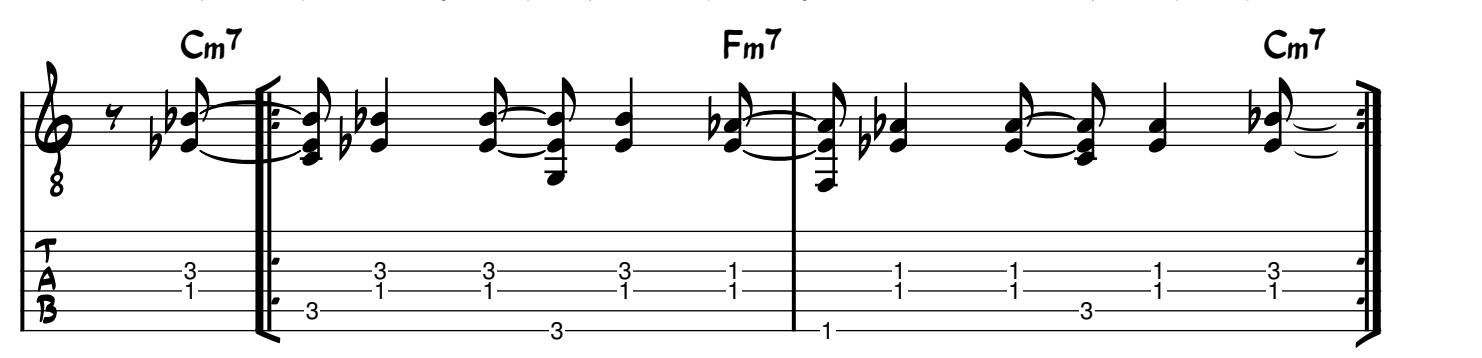

Si te interesan estos asuntos, para quienes son MIEMBROS del CLUB PATREON está disponible el PDF completo y un video extra acerca de cómo llevar todo esto a la práctica.

¿Qué es elClub Patreon? Podés contribuir con lo que elijas (con un mínimo de tan solo 1dólar por mes) y de ese modo tendrás ACCESO TOTAL a TODOS los PDFs completos, a los EXTRAS de cada video y a videos EXCLUSIVOS para Patreon. Además, serás parte de una comunidad de músicos interesados en estas cuestiones y tu generosidad será una auténtica ayuda para seguir produciendo videos en YouTube.

http://www.patreon.com/pedrobellora

Por cualquier consulta, por favor escribime a pbellora@gmail.com . ¡Muchas gracias y un abrazo!